# **9: Inference about a Proportion**

#### **Binary response**

The past series of chapters have focused on quantitative outcomes. This chapter addresses categorical outcomes with two possible values ("binary variables"). For example, classifying someone as a smoker or non-smokers is a binary variable.

Whereas quantitative variable were summarized with sums and averages, categorical variables are summarized with counts and proportions.

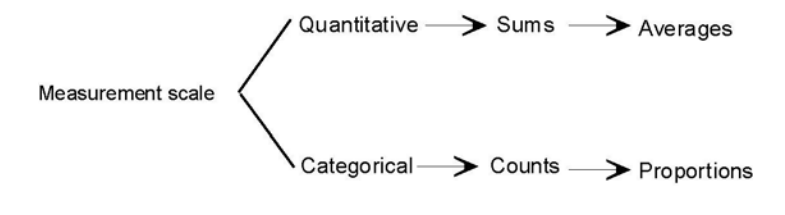

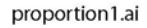

The symbol  $\hat{p}$  ("p-hat") is used to represent the **sample proportion**:

$$
\hat{p} = \frac{\text{number of successes in the sample}}{n}
$$

**Illustrative example:** *Smoking survey*. We select a SRS of 57 individuals. The sample has 17 smokers. Therefore, the sample proportion is  $\hat{p} = 17 / 57 = 0.298$ , or 29.8%. The goal of this chapter is to use this information to infer the proportion of people in the population who smoke.

#### **Notes:**

1. Proportions are a type of average in which "successes" are given a value of 1 and "failures" are given a value 0. For example, if we have 10 observations as follows

 $\{0, 0, 0, 1, 0, 0, 0, 0, 1, 0\}, n = 10, \sum x_i = 2$ , and sample mean  $\bar{x} = \frac{2}{10} = \hat{p}$ .

Principles applied in using  $\bar{x}$  to infer population mean  $\mu$  transfer to using sample proportion  $\hat{p}$  in inferring population proportion  $p$ .

2. Sample proportions are used to estimate population prevalences and incidences. Prevalence  $\equiv$  the proportion in a cross-sectional sample and cumulative incidence ("risk")  $\equiv$  the proportion of susceptible in a cohort who develop a condition over a fixed period of time.

# **Inferring population proportion** *p* **(Normal approximation)**

Let *p* represent the proportion in the population. Sample proportion  $\hat{p}$  is an unbiased

estimator of parameter p. Keep in mind that sample proportion  $\hat{p}$  in any given sample will not be an exact replica of population proportion  $p$ ; some of the  $\hat{p}$  s will be less than *p*, and some will be more. That is the nature of sampling. Over the long run, with repeated independent samples,  $\hat{p}$  is an unbiased estimator of  $p$ .

*Inferences* about parameter *p* rest on binomial distributions (Chapter 4). Binomial probabilities can be tedious to calculates so, when *n* is large, a Normal approximation to the binomial is used. The Normal approximation to the binomial says that the number of successes in a sample will have a Normal distribution with  $\mu = np$  with standard deviation  $\sigma = \sqrt{npq}$  where  $q = 1 - p$ . Equivalent, when *n* is large, the sample proportion  $\hat{p}$  will vary according to a Normal distribution with expected value p and standard error

$$
SE_{\hat{p}} = \sqrt{\frac{pq}{n}}.
$$

Here is the binomial sampling model of the number of successes for a binomial random variable *X* with  $n = 57$  and  $p = 0.25$ :

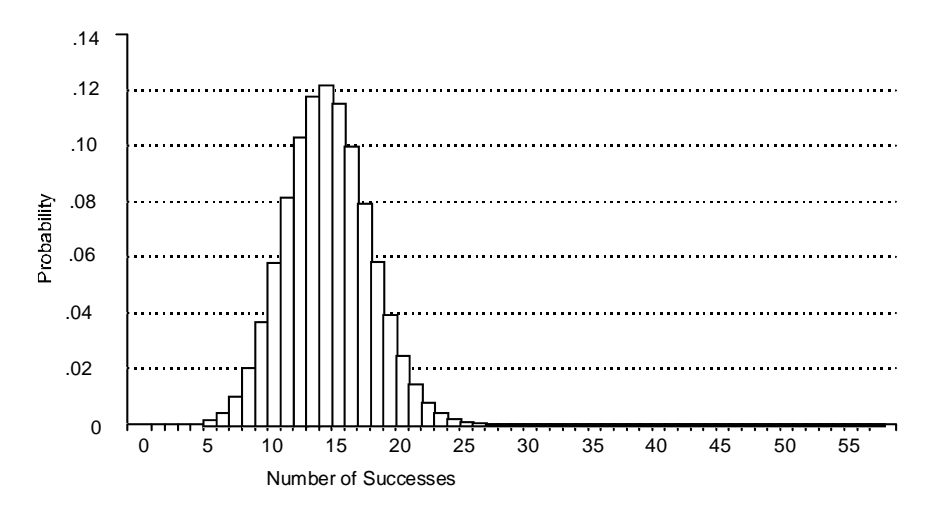

This distribution is nearly Normal. The random number of success *X*~N(14.25, 3.27). It in addition, the sampling distribution of the proportion  $\hat{p} \sim N(0.25, 0.0574)$ . This is pretty advances stuff, but for now please note these Normal approximation hold when  $npq \geq 5$ (so-called *npq* rule). For the model above,  $n = 57$  and  $p = .25$ , so  $npq =$  $(57)(0.25)(1-0.25) = 10.6875$ . Since this exceeds 5, we can predict that the Normal approximation to the binomial can be trusted.

#### **Confidence interval for** *p*

A method called the "plus-four' method is used to calculate the confidence interval of *p*. This method is a modification of the standard Normal method, but is much more reliable, especially when *n* is small, providing reliable results even when *n* is as small as 10.

The general idea is to add two "successes" and two "failures" to the data before calculating the confidence interval. Then, the typical "estimate  $\pm z \cdot$  standard error" formula is applied. Let  $\tilde{x} \equiv$  the observed number of success plus two =  $x + 2$ ,  $\tilde{n} \equiv$  the sample size plus four  $= n + 4$ , and *n*  $\widetilde{p} = \frac{\widetilde{x}}{\widetilde{n}}$ . The (1-α)100% confidence interval for *p* is

$$
\widetilde{p}+z_{1-\frac{\alpha}{2}}\cdot se_{\widetilde{p}}
$$

where  $se_{\widetilde{p}} = \sqrt{\frac{\widetilde{p}\widetilde{q}}{\widetilde{n}}}$  $\tilde{p} = \sqrt{\frac{pq}{\alpha}}$ .

Use  $z = 1.645$  for 90% confidence,  $z = 1.96$  for 95% confidence, and  $z = 2.576$  for 99% confidence.

**Illustrative example:** *confidence interval for proportion p.* In the smoking prevalence illustrative example  $n = 57$  and  $x = 17$ . What is the 95% confidence interval for population prevalence *p*?

$$
\tilde{x} = x + 2 = 17 + 2 = 19
$$
  
\n
$$
\tilde{n} = n + 4 = 57 + 4 = 61
$$
  
\n
$$
\tilde{p} = \frac{\tilde{x}}{\tilde{n}} = \frac{19}{61} = 0.3115
$$
  
\n
$$
\tilde{q} = 1 - \tilde{p} = 1 - 0.3115 = 0.6885
$$
  
\n
$$
se_{\tilde{p}} = \sqrt{\frac{(0.3115)(0.6885)}{61}} = 0.0593
$$
  
\nThe 05% and shown interval for

The 95% confidence interval for *p*  $= 0.3115 \pm (1.96)(0.0593)$  $= 0.3115 \pm 0.1162$  $= 0.1953$  to 0.4277 or between 20% and 43%.

## **Sample Size Requirements to Limit Margin of Error**

In planning a study, we want to collect enough data to estimate population proportion *p* with adequate precision. In an earlier chapter we had determined the sample size to determine population mean  $\mu$  with margin of error  $d$ . We apply a similar method in determining sample size requirements to estimate population proportion *p*.

Let *d* represent the margin of error. This provides the "wiggle room" around  $\hat{p}$ ; it is half the confidence interval width. To achieve margin of error *d* use

$$
n = \frac{z_{1-\frac{\alpha}{2}}^2 p^* q^*}{d^2}
$$

where  $p^*$  represent the an educated guess for the proportion and  $q^* = 1 - p^*$ .

When no reasonable guess of *p* is available, use  $p^* = 0.50$  to provide a "worst-case" scenario" sample size (*i.e.*, more than enough data).

**Illustrative example:** *Smoking survey, sample size requirements for confidence interval*. Recall the "Smoking survey" illustrative example presented earlier in the chapter. We want to re-sample the population and calculate a 95% confidence interval with greater precision. How large a sample is needed to shrink the margin of error in the "Smoking survey illustrative data" to 0.05? How large a sample is needed to shrink the margin of error to 0.03? The prior sample had  $\hat{p} = 0.30$ , so let's use this for  $p^*$ .

*Solutions:*

To achieve a margin of error of 0.05,  $n = \frac{1.56}{d^2} = \frac{1.56}{0.05^2}$ 2 2 2  $\pi^* \pi^*$ 1  $0.05$  $=\frac{z_{1-\frac{\alpha}{2}}^2P}{r^2}=\frac{1.96^2\cdot 0.30\cdot 0.70}{r^2}$ *d*  $z_{1-\alpha}^2 p^* q$  $n = \frac{S_1 \frac{a}{2}P}{a^2} = \frac{1.90 \cdot 0.30 \cdot 0.70}{a} = 322.7$ . Round this up to 323 to ensure adequate precision. To achieve a margin of error of 0.05,  $n = \frac{1.96 \times 0.032}{0.02^2}$ 2 0.03  $n = \frac{1.96^2 \cdot 0.30 \cdot 0.70}{0.083^2}$ . = 896.4, so use 897 individuals. The increased precision has the price of a larger sample size.

# **Hypothesis test (Normal approximation)**

Let  $p_0$  denote the value of population proportion  $p$  under the null hypothesis. Before beginning the test, check to see check whether a Normal approximation can be used by checking whether  $np_0q_0 \ge 5$ , where  $q_0 = 1 - p_0$ . If  $np_0q_0 \le 5$ , an "exact" binomial test is required. We do not cover the exact binomial test.

**(A) Hypotheses:** The null hypothesis is  $H_0$ :  $p = p_0$ , where *p* represents the population proportion and  $p_0$  is its expectation under the null hypothesis. The alternative hypothesis is either  $H_1: p \neq p_0$  (two-sided),  $H_1: p \leq p_0$  (one-sided to the left), or  $H_1: p \geq p_0$  (one-sided to the right).

**(B) Test statistic:** The test statistic is *stat*  $E_{\hat{P}}$  $z_{stat} = \frac{\hat{p} - p}{\sigma r}$ ˆ  $=\frac{\hat{p}-p_0}{\sigma}$  where  $\hat{p}$  represents the sample proportion,  $p_0$  = the null value, and  $SE_{\hat{p}} = \sqrt{\frac{p_0 q_0}{n}}$ .

**(C)** *P***-value:** The *z*stat is converted to a *P-*value in the usual fashion. Small *P-*values provide strong evidence against *H*0.

**(D) Significance statement (optional).** Reject  $H_0$  when  $P \le \alpha$ , in which case the difference is said to be significant.

**Illustrative example.** The prevalence of smoking in U. S. adults is approximately 25% (NCHS, 1995, Table 65). We observe 17 smokers in 57 individuals. Therefore,  $\hat{p} =$ 29.8%. Does this provide significant evidence that the population from which the sample was drawn has a prevalence that exceeds the national average? Let's do a two-sided test.

Under the null hypothesis  $p_0 = 0.25$ . Before conducting the test we check whether the Normal approximation to the binomial holds by calculating  $np_0q_0 = (57)(.25)(1-.25) =$ 10.7. We can proceed with a Normal approximation test.

(A) 
$$
H_0
$$
:  $p = .25$  versus  $H_1$ :  $p \ne .25$ .  
\n(B)  $SE_{\hat{p}} = \sqrt{\frac{(.25)(1-.25)}{57}} = .0574$  and  $z_{stat} = \frac{.298 - .25}{.0574} \approx 0.84$ .  
\n(C)  $P = 0.4010$ . This does *not* provide strong evidence against  $H_0$ .  
\n(D)  $P > \alpha$ ;  $H_0$  is retained. The difference is not significant.